# САНКТ-ПЕТЕРБУРГСКИЙ НАЦИОНАЛЬНЫЙ ИССЛЕДОВАТЕЛЬСКИЙ УНИВЕРСИТЕТ ИНФОРМАЦИОННЫХ ТЕХНОЛОГИЙ, МЕХАНИКИ И ОПТИКИ

Кафедра вычислительной техники

## ОТЧЁТ ПО ЛАБОРАТОРНОЙ РАБОТЕ № 1 ПО ДИСЦИПЛИНЕ «ТЕСТИРОВАНИЕ ПРОГРАММНОГО ОБЕСПЕЧЕНИЯ» Вариант №776

Студенты: Куклина М. Кириллова А.

Преподаватель: Клименков С.В.

Санкт-Петербург 2017 r.

## Задание

- 1. Для указанной функции провести модульное тестирование разложения функции в степенной ряд. Выбрать достаточное тестовое покрытие  $\Phi$ ункция sec().
- 2. Провести модульное тестирование указанного алгоритма. Для этого выбрать характерные точки внутри алгоритма, и для предложенных самостоятельно наборов исходных данных записать последовательность попадания в характерные точки. Сравнить последовательность попадания с эталонной. Программный модуль для работы с Фибоначчиевой кучей
- 3. Сформировать доменную модель для заданного текста. Разработать тестовое покрытие для данной доменной модели

В первый момент показалось, что ничего не произошло, затем что-то засветилось на краю огромного экрана. По нему ползла красная звезда величиной с тарелку, а следом за ней еще одна: бинарная звездная система. Затем в углу картинки возник большой полумесяц - красный свет, переходящий в черноту ночная сторона планеты.

# Тестирование функции sec()

Для создания тестового покрытия были выделены классы эквивалентности, то есть промежутки, где функция меняется одинаково:

- 1.  $\left(\frac{-3\pi}{2}+2\pi n;\frac{-\pi}{2}+2\pi n\right), n \in \mathbb{Z}$
- 2.  $\left(\frac{-\pi}{2}+2\pi n;\frac{\pi}{2}+2\pi n\right), n \in \mathbb{Z}$
- 3. Точки, в которых функция неопределена:  $\frac{\pi}{2} + \pi n, n \in \mathbb{Z}$ .

Рис. 1. График функции

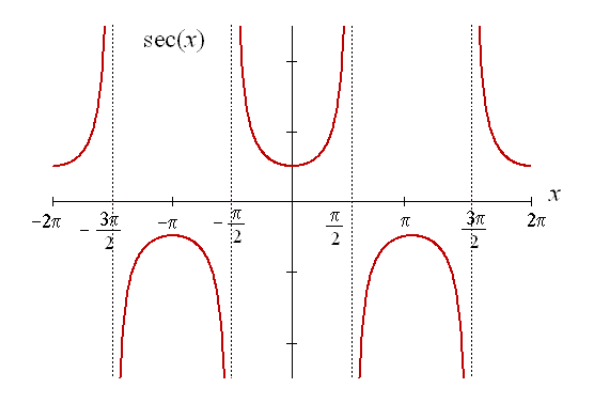

# Тестирование модуля Fibonacci Heap

## Функции модуля

## Вставка

```
1: function Fib Heap Insert(H, x)2:degree[x] \leftarrow 0\overline{3}.
        p[x] \leftarrow NILchild[x] \leftarrow NIL4:left[x] \leftarrow x5:right[x] \leftarrow x6:7:mark[x] \leftarrow falseMerge roots list of x and H
 8:if min[H] = Nil or key[x] < key(min[H]) then
9:min[H] \leftarrow x10:end if
11:n[H] \leftarrow n[H] + 112:13 end function
```
Рис. 2. Вставка элемента 1

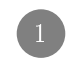

Рис. 3. Вставка элемента 2

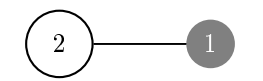

Рис. 4. Вставка элемента 3

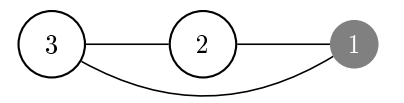

Рис. 5. Вставка элемента 0

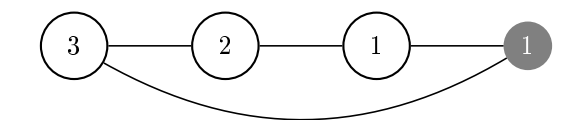

| Шаг | Ключ | min  | Рисунок          |
|-----|------|------|------------------|
|     |      | null | Initialize heap. |
|     |      |      | Pnc.2            |
|     |      |      | Рис 3            |
|     |      |      | Pnc.4            |
|     |      |      | Рис. 5           |

Таблица 1. Эталонная таблица вставок.

#### Минимальный узел

1: function  $Fin\_Minimum()$ <br>2: return  $min$  $return min$ 

3: end function

#### Объединение двух куч

1: **function**  $Fib\_Heap\_Union(H_1, H_2)$ <br>
2:  $H \leftarrow Make\_Fib\_Heap()$ <br>
3:  $min[H] \leftarrow min[H_1]$ <br>
4: Add roots of  $H_2$  to H.<br>
5: **if**  $min[H_1] = NIL$  or  $min[H_2] \neq N$  $H \leftarrow Make\_Fib\_Heap()$  $min[H] \leftarrow \overline{min[H_1]}$ Add roots of  $H_2$  to H. if  $min[H_1] = NIL$  or  $min[H_2] \neq NIL$  and  $key[min[H_2]] < key[min[H_1]]$  then 6:  $min[H] \leftarrow min[H_2]$ 7: end if 8:  $n[H] \leftarrow n[H_1] + n[H_2]$ 9: return  $H$ 10: end function

Таблица 2. Последовательность объединеная пустой кучи и кучи

| Шаг | Линия | – Рисунок | Комментарий                                                      |
|-----|-------|-----------|------------------------------------------------------------------|
|     |       | Рис. 6    | Даём функции два дерева; допустим, $H_1$ пустое.                 |
|     |       | Рис. 7    | Добавляем корни $H_2$ в $H$ .                                    |
|     | $5-9$ | $P$ ис. 8 | Так как $min[H_1] = NIL$ , обновляем $min[H]$ ; возвращаем кучу. |

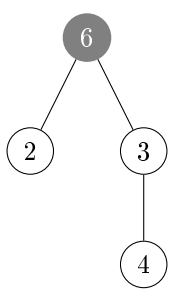

Рис. 7. Этап 2: Добавление корней в список Н.

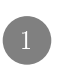

Рис. 8. Этап 3: Итоговая куча.

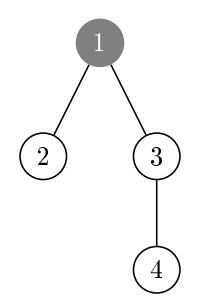

Рис. 9. Этап 1: Две кучи

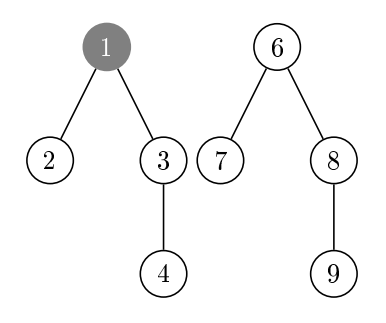

Рис. 10. Этап 2: Добавление корней $\mathcal{H}_2$  в  $\mathcal{H}$ 

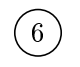

Рис. 11. Этап 3: Результатирующая куча

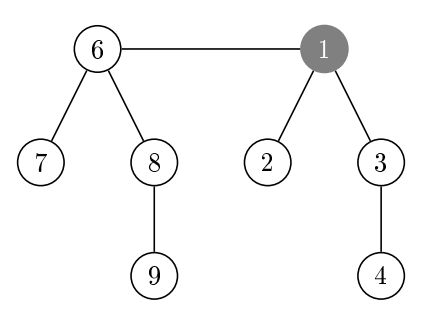

#### Извлечение минимального узла

1: function  $Fib\_Heap\_Extract\_Min()$ 

Таблица 3. Последовательность объединения двух куч

| Шаг | Линия . | Рисунок    | Комментарий                   |
|-----|---------|------------|-------------------------------|
|     |         | Pnc.9      | Даём функции два дерева.      |
|     |         | $P$ ис. 10 | Добавляем корни $H_2$ в $H$ . |
|     | 59      | $P$ ис. 11 | Возвращаем кучу.              |

```
2: z \leftarrow min[H]3: if z \neq NIL then
 4: for Each child x of z do
 5: Add x to roots list.
 6: p[x] \leftarrow NIL7: end for
 8: Remove z from roots list.
 9: if z = right[z] then
10: min[H] \leftarrow NIL11: else
12: min[H] \leftarrow right[z]13: Consolidate(H)
14: end if
15: end if
16: n[H] \leftarrow n[H] - 117: end function
 1: function Consolidate()
 2: for i \leftarrow 0 to D(n[H]) do
 3: A[i] \leftarrow NIL4: end for
 5: for Each w in roots list of H do
 6: x \leftarrow w7: d \leftarrow degree[x]8: while A[d] \neq NIL do
 9: y \leftarrow A[d]10: if key[x] > key[y] then
11: swap(x, y)12: end if
13: Fib\_Heap\_Link(H, y, x)14: A[d] \leftarrow NIL15: d \leftarrow d + 116: end while
17: A[d] \leftarrow x18: end for
19: min[H] \leftarrow NIL20: for \textbf{do} \leftarrow 0 to D(n[H])21: if A[i] \neq NIL then
22: Add A[i] to roots list of H
23: if min[H] = NIL or key[A[i]] < key[\text{min}[H]] then
24: min[H] \leftarrow A[i]25: end if
26: end if
27: end for
28: end function
 1: function Fib\_Heap\_Link(H, y, x)<br>
2: Remove y from roots list of H<br>
3: Merge y and child[x] list<br>
4: degree[x] \leftarrow degree[x] + 1<br>
5: mark[y] \leftarrow false
       Remove y from roots list of H
       Merge y and child[x] list
       degree[x] \leftarrow degree[x] + 1mark[y] \leftarrow false6: end function
```
#### Рис. 12. Начальная куча

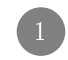

Таблица 4. Последовательность извлечение минимального узла

| Шаг | Линия | Рисунок | Комментарий                                                             |
|-----|-------|---------|-------------------------------------------------------------------------|
|     | 23    | Рис. 12 | Минимальное значение не равно $NIL$                                     |
| ച   |       |         | поэтому просматриваем детей, одно их нет.                               |
| 3   |       |         | Затем удаляем элемент из списка корней.                                 |
| 4   |       |         | Так как элемент был один, то его правый указатель указывает на него же. |
|     | 10    |         | Поэтому минимальный элемент обращается в NIL.                           |

Рис. 13. Начальная куча

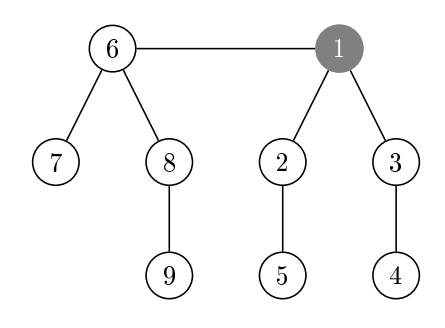

Рис. 14. Записываем детей в список корней.

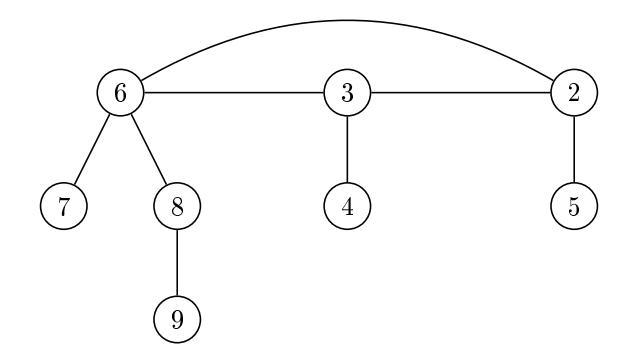

Рис. 15. Добавляем ноду 3 в список детей ноды 2

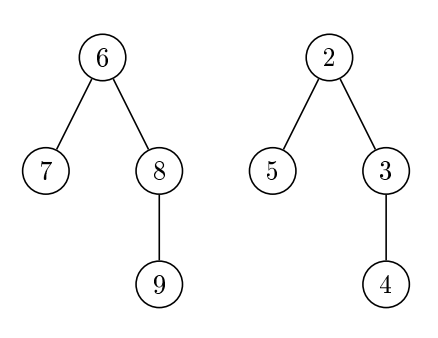

#### Уменьшение ключа

- 1: **function**  $Finc\_Heap\_Decrease\_Key(H, x, k)$ <br>
2: **if**  $k > key[x]$  **then**<br>
3: **error** New key is bigger than old one.<br>
4: **end if**<br>
5:  $key[x] \leftarrow k$
- if  $k > key[x]$  then
- error New key is bigger than old one.
- end if
- $key[x] \leftarrow k$
- 6:  $y \leftarrow p[x]$

Рис. 16. Добавляем ноду 6 в список детей ноды 2

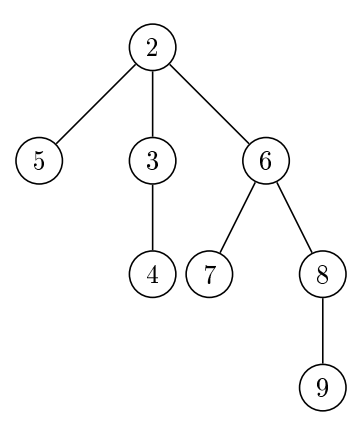

Таблица 5. Последовательность извлечение минимального узла

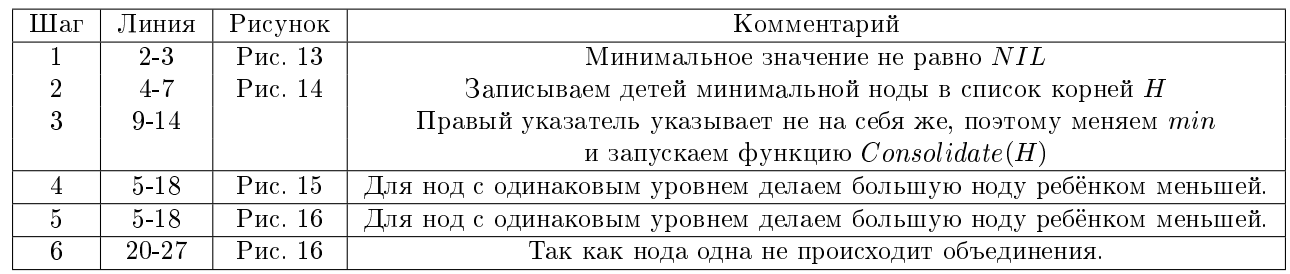

- 7: if  $y \neq NIL$  and  $key[x] < key[y]$  then
- 8:  $Cut(H, x, y)$
- 9:  $Cascading\_Cut(H, y)$
- 10: end if
- 11: if  $key[x] < key(min[H]]$  then
- 12:  $min[H] \leftarrow x$
- 13: end if

## 14: end function

- 1: function  $Cut(H, x, y)$
- 2: Delete x from child list of y
- 3: degree[y]  $\leftarrow degree[y] 1$
- 4: Add x to roots list H
- 5:  $p[x] \leftarrow NIL$
- 6:  $mark[x] \leftarrow false$
- 7: end function
- 1: **function**  $C$  ascading  $_C$   $Ut(H, y)$ <br>
2:  $z \leftarrow p[y]$ <br>
3: **if**  $z \neq NIL$  **then**<br>
4: **if**  $mark[y] = true$  **then**<br>
5:  $mark[y] = false$
- $z \leftarrow p[y]$
- if  $z \neq NIL$  then
- if  $mark[y] = true$  then
- $mark[y] = false$
- 6: else
- 7:  $Cut(H, y, z)$
- 8:  $Cascading\_Cut(H, z)$
- 9: end if
- 10: end if
- 11: end function

#### Удаление элемента

1: function  $Fib\_Heap\_Delete()$ <br>
2:  $Fib\_Heap\_Decrease\_Key$ <br>
3:  $Fib\_Heap\_Extract\_Min($ <br>
4: end function 2:  $Fib\_Heap\_Decrease\_Key(H, x, -\infty)$ 3:  $Fib\_Heap\_Extract\_Min(H, x)$ 4: end function

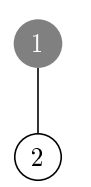

Рис. 18. В функции  $Cut()$ 

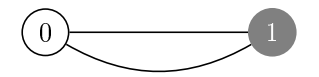

Рис. 19. Итоговая куча

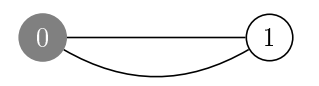

Таблица 6. Последовательность изменения минимального узла

| Линия | Рисунок | Комментарий                                           |
|-------|---------|-------------------------------------------------------|
|       | Рис. 17 | Уменьшим ноду 2 до 0.                                 |
| $5-6$ |         | Именяем ключ; записываем в у ноду 1.                  |
|       |         | Заходим в тело if.                                    |
|       | Рис. 18 | Заходим в функцию $Cut()$                             |
|       |         | Выходим из функции $Cascading$ $Cut()$ без изменений. |
| 19    | Рис. 19 | Так как $0 < 1$ меняем минимальный ключ.              |

Таблица 7. Последовательность удаления узла

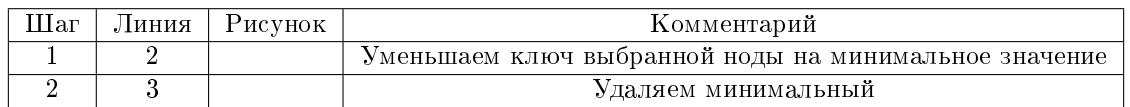

# Тестирование доменной модели для заданной области

## Текст

В первый момент показалось, что ничего не произошло, затем что-то засветилось на краю огромного экрана. По нему ползла красная звезда величиной с тарелку, а следом за ней еще одна: бинарная звездная система. Затем в углу картинки возник большой полумесяц – красный свет, переходящий в черноту – ночная сторона планеты.

## UML диаграмма

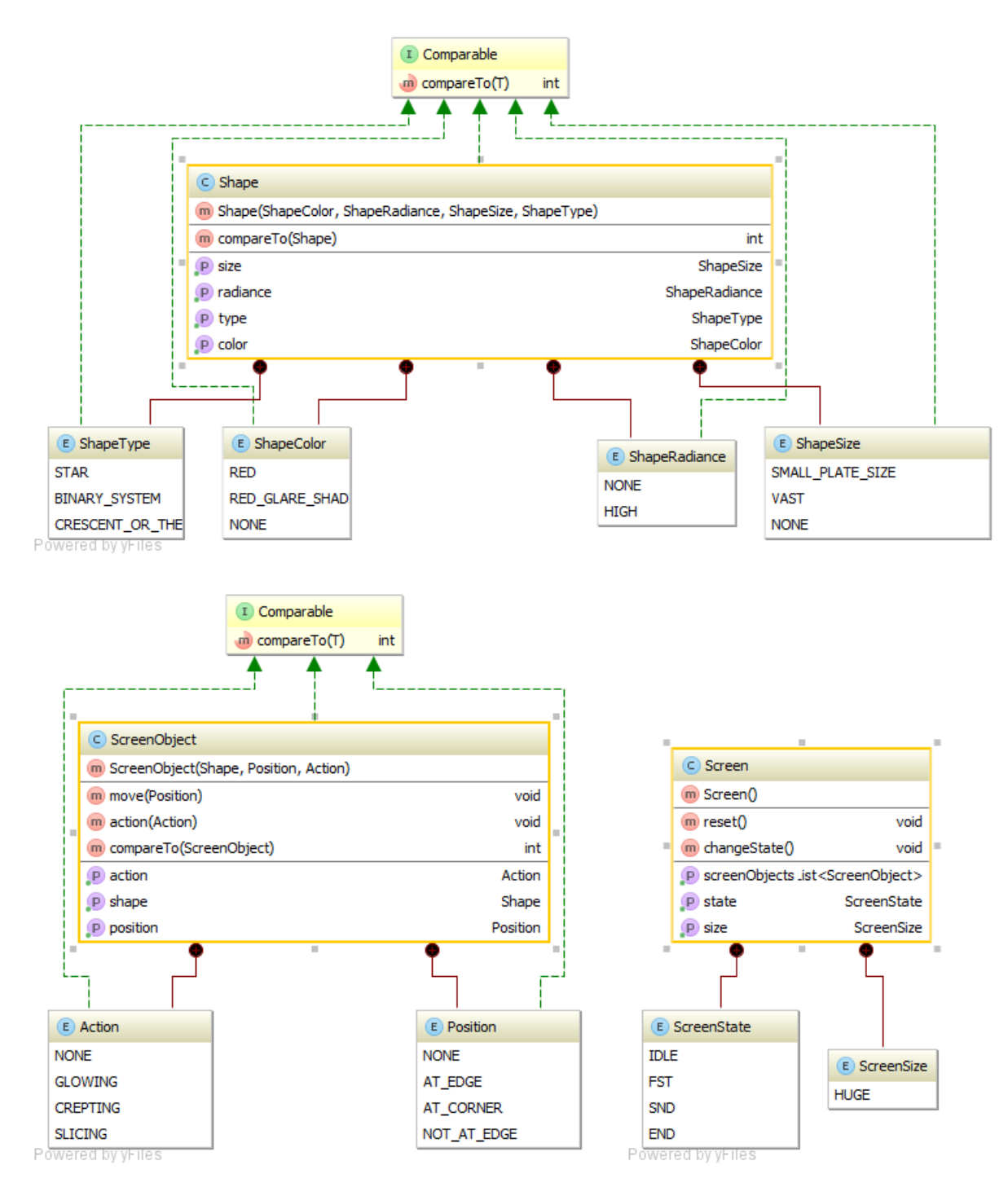

Рис. 20. UML диаграмма доменной модели

# Вывод

В ходе выполнения лабораторных работ было проведено тестирование разработанных программных модулей. При выполнении работы использовались библиотеки JUnit4 и JUnit5. Явных отличий этих библиотек в данной работе отмеченно не было, разве что JUnit5 имеет иную иерахию классов и модульность, что делает его более гибким в сравнении с JUnit4, в котором все модули включены в платформу.